# **TUGAS AKHIR**

**ANALISIS EFISIENSI VOLUME MATERIAL MENGGUNAKAN SOFTWARE BIM CUBICOST TAKE OFF REBAR DAN TAKE OFF ARCHITECTURE PADA** STUDI KASUS PROYEK PEMBANGUNAN GEDUNG **FAKULTAS ILMU SOSIAL DAN ILMU POLITIK KAMPUS II UIN SUNAN AMPEL SURABAYA** 

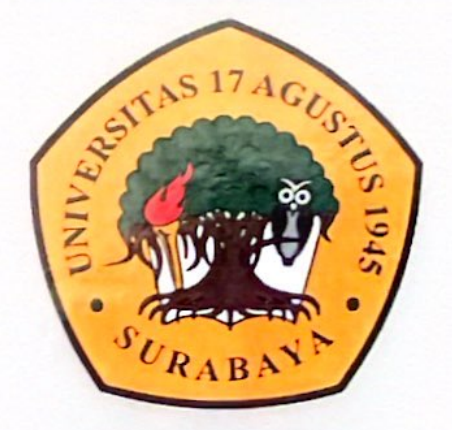

**Disusun Oleh:** 

**AHMAD YUSRIL IHZA** NBI: 1431900106

PROGRAM STUDI TEKNIK SIPIL **FAKULTAS TEKNIK UNIVERSITAS 17 AGUSTUS 1945 SURABAYA** 

2024

# **TUGAS AKHIR**

ANALISIS EFISIENSI VOLUME MATERIAL MENGGUNAKAN SOFTWARE BIM CUBICOST TAKE OFF REBAR DAN TAKE OFF ARCHITECTURE PADA STUDI KASUS PROYEK PEMBANGUNAN GEDUNG **FAKULTAS ILMU SOSIAL DAN ILMU POLITIK** KAMPUS II UIN SUNAN AMPEL SURABAYA

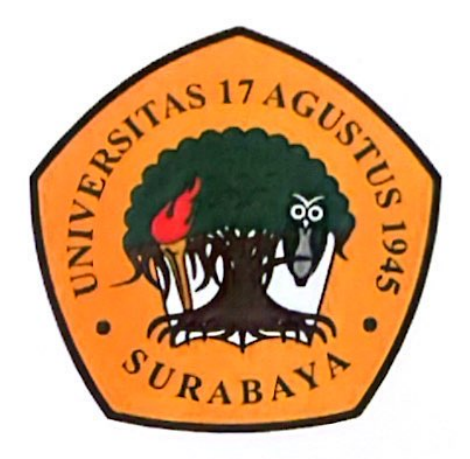

Disusun Oleh:

**AHMAD YUSRIL IHZA** NBI: 1431900106

PROGRAM STUDI TEKNIK SIPIL **FAKULTAS TEKNIK** UNIVERSITAS 17 AGUSTUS 1945 SURABAYA

2024

#### **TUGAS AKHIR**

## **ANALISIS EFISIENSI VOLUME MATERIAL** MENGGUNAKAN SOFTWARE BIM CUBICOST TAKE OFF REBAR DAN TAKE OFF ARCHITECTURE PADA STUDI KASUS PROYEK PEMBANGUNAN GEDUNG **FAKULTAS ILMU SOSIAL DAN ILMU POLITIK KAMPUS II UIN SUNAN AMPEL SURABAYA**

Disusun Sebagai Syarat Meraih Gelar Sarjana Teknik (S.T) Universitas 17 **Agustus 1945 Surabaya** 

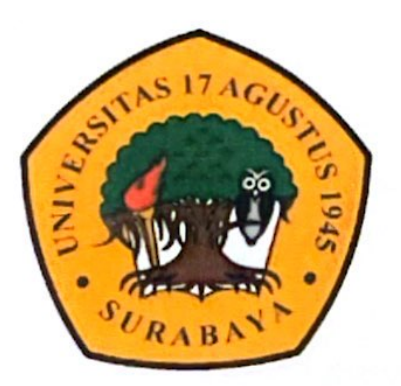

Disusun oleh :

**AHMAD YUSRIL IHZA** 1431900106

## **PROGRAM STUDI TEKNIK SIPIL FAKULTAS TEKNIK** UNIVERSITAS 17 AGUSTUS 1945 SURABAYA 2024

### PROGRAM STUDI TEKNIK SIPIL **FAKULTAS TEKNIK** UNIVERSITAS 17 AGUSTUS 1945 SURABAYA

### **LEMBAR PENGESAHAN TUGAS AKHIR**

**Nama NBI** 

: 1431900106

: Teknik Sipil

: AHMAD YUSRIL IHZA

Program Studi

: Teknik

Judul

**Fakultas** 

**ANALISIS** EFISIENSI **VOLUME MATERIAL** : MENGGUNAKAN SOFTWARE BIM **CUBICOST** TAKE OFF REBAR DAN TAKE OFF ARCHITECTURE PADA STUDI KASUS PROYEK PEMBANGUNAN GEDUNG FAKULTAS ILMU SOSIAL DAN ILMU POLITIK KAMPUS  $\mathbf{u}$ **UIN SUNAN AMPEL SURABAYA** 

Disetujui Oleh,

**Dosen Pembimbing I** 

au

Ir. Gede Sarya, MT. NPP. 20430.88.0152

**Dosen Pembimbing** 

Masca Indra Triana, ST., M.S.M. NPP. 2043F.15.0659

Mengetahui,

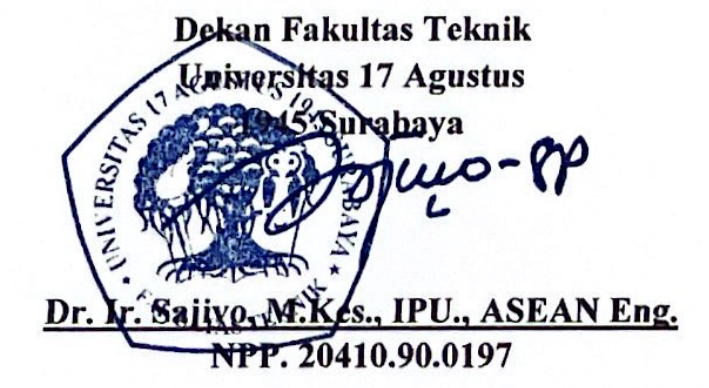

Ketua Program Studi Teknik Sipil Universitas 17 Agustus 1945 **Surabava** 

Faradlillah Saves, S.T., M.T. NPP. 20430.15.0674

#### **SURAT PERNYATAAN**

Saya yang bertanggung jawab dibawah ini:

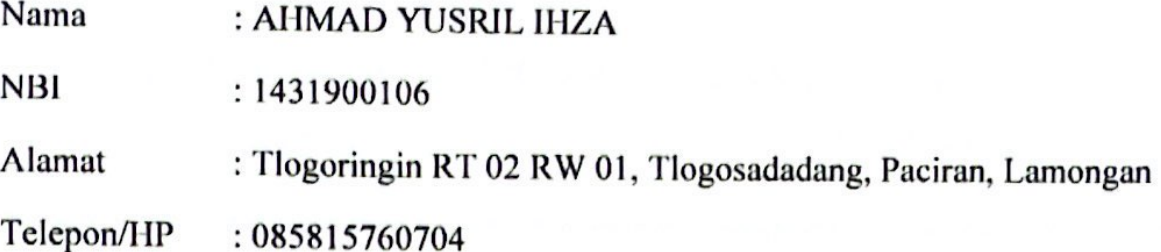

Menyatakan bahwan "TUGAS AKHIR" yang penulis buat untuk memenuhi persyaratan kelulusan Sarjana Teknik Sipil - Universitas 17 Agustus 1945 Surabaya dengan judul:

#### "Analisis Efisiensi Volume Material Menggunakan Software BIM Cubicost Take off Rebar dan Take off Architecture pada Studi Kasus Proyek Pembangunan Gedung Fakultas Ilmu Sosial dan Ilmu Politik Kampus II UIN Sunan Ampel Surabaya"

Adapun hasil karya saya sendiri dan bukan duplikasi dari karya orang lain. Selanjutnya apabila dikemudian hari klaim dari pihak lain bukan tanggung jawab pembimbing dan atau pengelola program, tetapi menjadi tanggung jawab saya sendiri.

Atas hal tersebut saya bersedia menerima sanksi, sesuai dengan hukum atau aturan yang berlaku di Indonesia.

Demikian surat pernyataan ini saya buat dengan sebenarnya tanpa paksaan siapapun.

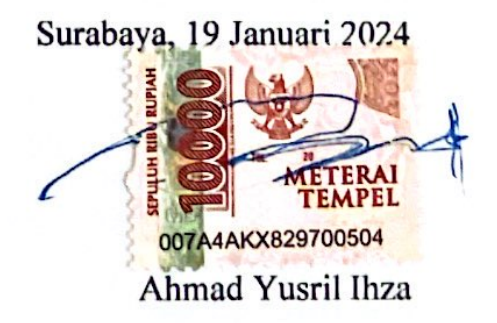

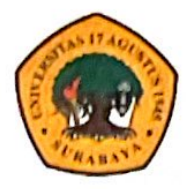

**Universitas 17 Agustus 1945** Surabaya

**BADAN PERPUSTAKAAN** JL. SEMOLOWARU 45 SURABAYA TELP. 031 593 1800 (Ext. 311) **e-mail**:  $perpus@untag-sby.ac.id$ 

# LEMBAR PERNYATAAN PERSETUJUAN PUBLIKASI KARYA ILMIAH UNTUK KEPENTINGAN AKADEMIS

Sebagai Civitas Akademik Universitas 17 Agustus 1945 Surabaya, saya yang bertanda tangan dibawah ini:

Nama : Ahmad Yusril Ihza

**NBI** : 1431900106

Fakultas  $:$  Teknik

Program Studi: Teknik Sipil

Jenis Skripsi : Skripsi/Tesis/Disertasi/Laporan Penelitian/Praktek\*

Demi pengembangan ilmu pengetahuan, saya menyetujui memberikan kepada Badan Perpustakaan Universitas 17 Agustus 1945 Surabaya, Hak Bebas Rovaliti (Non-Exclusive Royality-free Right) atas karya ilmiah saya yang berjudul:

#### "Analisis Efisiensi Volume Material Menggunakan Software BIM Cubicost Take off Rebar dan Take off Architecture pada Studi Kasus Proyek Pembangunan Gedung Fakultas Ilmu Sosial dan Ilmu Politik Kampus II UIN Sunan Ampel Surabaya"

Dengan Hak Bebas Royaliti Noneklusif (Non-Exclusive Royality-free) Right), Badan Perpustakaan Universitas 17 Agustus 1945 Surabaya berhak menyimpan, mengalihkan media atau memformatkan, mengolah dalam bentuk pangkalan data (database), merawat, mempublikasikan karya ilmiah saya selama tetap tercantum.

Dibuat di : Surabaya Pada Tanggal : 19 Januari 2024

Surabaya, 21 Juni 2024

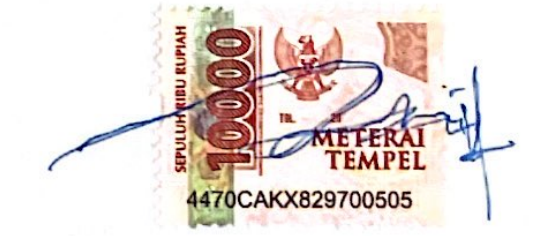

Ahmad Yusril Ihza

#### **KATA PENGANTAR**

<span id="page-6-0"></span>Puji dan syukur saya panjatkan kehadirat Tuhan Yang Maha Esa, atas berkat rahmat dan karunia-Nya sehingga laporan proposal tugas akhir ini dengan judul "Analisis Efisiensi Volume Material Menggunakan *Software* BIM Cubicost *Take off Rebar* dan *Take off Architecture* pada Studi Kasus Proyek Pembangunan Gedung Fakultas Ilmu Sosial dan Ilmu Politik Kampus II UIN Sunan Ampel Surabaya" dapat diselesaikan dengan baik.

Penyusunan laporan proposal tugas akhir ini dilakukan untuk memenuhi salah satu persyaratan mendapatkan gelar Sarjana Teknik. Selama penyusunan laporan proposal tugas akhir ini penulis mendapatkan bantuan dan bimbingan dari berbagai pihak, baik secara langsung maupun tidak langsung. Oleh karena itu, pada kesempatan ini penulis ingin mengucapkan terima kasih kepada:

- 1. Bapak Dr. Mulyanto Nugroho, MM, CMA., CPA. Selaku rektor Universitas 17 Agustus 1945 Surabaya
- 2. Bapak Dr. Ir. Sajio, M. Kes, IPM. Selaku Dekan Fakultas Teknik Universitas 17 Agustus 1945 Surabaya
- 3. Ibu Faradlillah **Saves** S.T., M.T., Selaku Kaprodi Teknik Sipil Universitas 17 Agustus 1945 Surabaya
- 4. Bapak Ir. Gede Sarya, MT. dan Bapak Masca Indra Triana, ST., M.S.M. Selaku dosen pembimbing yang telah bersedia meluangkan waktu untuk memberikan pengarahan, bimbingan, motivasi serta nasehat-nasehat yang sangat berharga sehingga penulis dapat menyelesaikan proposal tugas akhir ini dengan baik.
- 5. Michella Beatrix, S.T., M.T. Selaku dosen wali yang senantiasa membimbing, mengarahkan, dan memberi nasehat kepada penulis selama mengikuti perkuliahan di Universitas 17 Agustus 1945 Surabaya.
- 6. Semua dosen pengajar Program Studi Teknik Sipil Universitas 17 Agustus 1945 Surabaya.
- 7. Orang tua serta seluruh keluarga yang senantiasa memberikan doa dan restu serta bantuan baik berupa material maupun moril.

Surabaya, 9 Januari 2023

Ahmad Yusril Ihza

### **ANALISIS EFISIENSI VOLUME MATERIAL MENGGUNAKAN** *SOFTWARE* **BIM CUBICOST** *TAKE OFF REBAR* **DAN** *TAKE OFF ARCHITECTURE* **PADA STUDI KASUS PROYEK PEMBANGUNAN GEDUNG FAKULTAS ILMU SOSIAL DAN ILMU POLITIK KAMPUS II UIN SUNAN AMPEL SURABAYA**

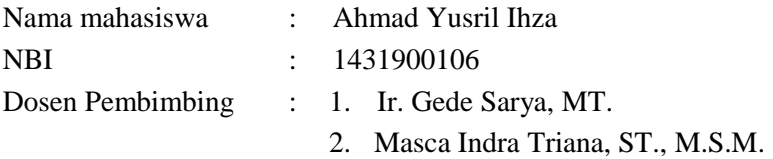

#### **ABSTRAK**

<span id="page-7-0"></span>Sebagian besar perusahaan konstruksi di Indonesia saat ini masih menggunakan aplikasi konvensional seperti *AutoCAD* untuk mendesain bangunan*, SAP (Structure Analysis Program)* untuk perhitungan struktur*, Microsoft Project* untuk pembuatan jadwal *dan Microsoft Excel* untuk menghitung biaya dan volume. Akibat dari penggunaan metode konvensional tersebut, perusahaan mengalami adanya limbah kontruksi dan keterlambatan informasi yang menyebabkan inefisiensi biaya dan waktu. Strategi untuk mengurangi *waste* dan memaksimalkan penggunaan material serta biaya adalah dengan memanfaatkan kompetensi penggunaan BIM. Hasil penelitian ini menunjukan efesiensi pada volume material baja tulangan, beton dan balok. Selisih volume material yang didapatkan berkisar antara 0-3% dan hanya satu elemen yang memiliki selisih cukup besar yaitu pada baja tulangan pelat lantai yaitu 8,68%. Berdasarkan hal tersebut, efisiensi penggunaan BIM Cubicost TRB dan TAS pada aspek volume material dapat dikatakan rendah karena selisih kurang dari 3%

**Kata kunci**: *Building Information Modeling,* Efisiensi Volume material, *Quality*

### *MATERIAL VOLUME EFFICIENCY ANALYSIS USING BIM SOFTWARE CUBICOST TAKE OFF REBAR AND TAKE O ARCHITECTURE IN A CASE STUDY OF BUILDING CONSTRUCTION PROJECTS FACULTY OF SOCIAL AND POLITICAL SCIENCES CAMPUS II UIN SUNAN AMPEL SURABAYA*

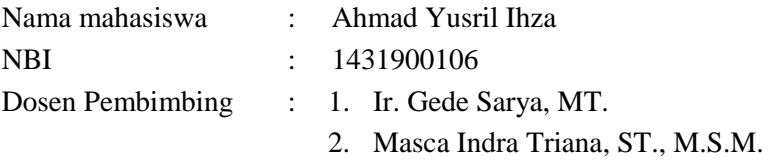

#### *ABSTRACK*

*Most construction companies in Indonesia currently still use conventional applications such as AutoCAD for building design, SAP (Structure Analysis Program) for structural calculations, Microsoft Project for making schedules and Microsoft Excel for calculating costs and volumes. As a result of using conventional methods, companies experience construction waste and information delays which cause cost and time inefficiencies. The strategy to reduce waste and maximize material use and costs is to utilize BIM competency. The results of this research show efficiency in the volume of reinforcing steel, concrete and beam materials. The difference in material volume obtained ranged from 0-3% and only one element had a fairly large difference, namely the floor plate reinforcing steel, namely 8.68%. Based on this, the efficiency of using BIM Cubicost TRB and TAS in the material volume aspect can be said to be low because the difference is less than 3%*

*Keywords: Building Information Modeling, Efisiensi Volume material, Quality*

#### **DAFTAR ISI**

<span id="page-9-0"></span>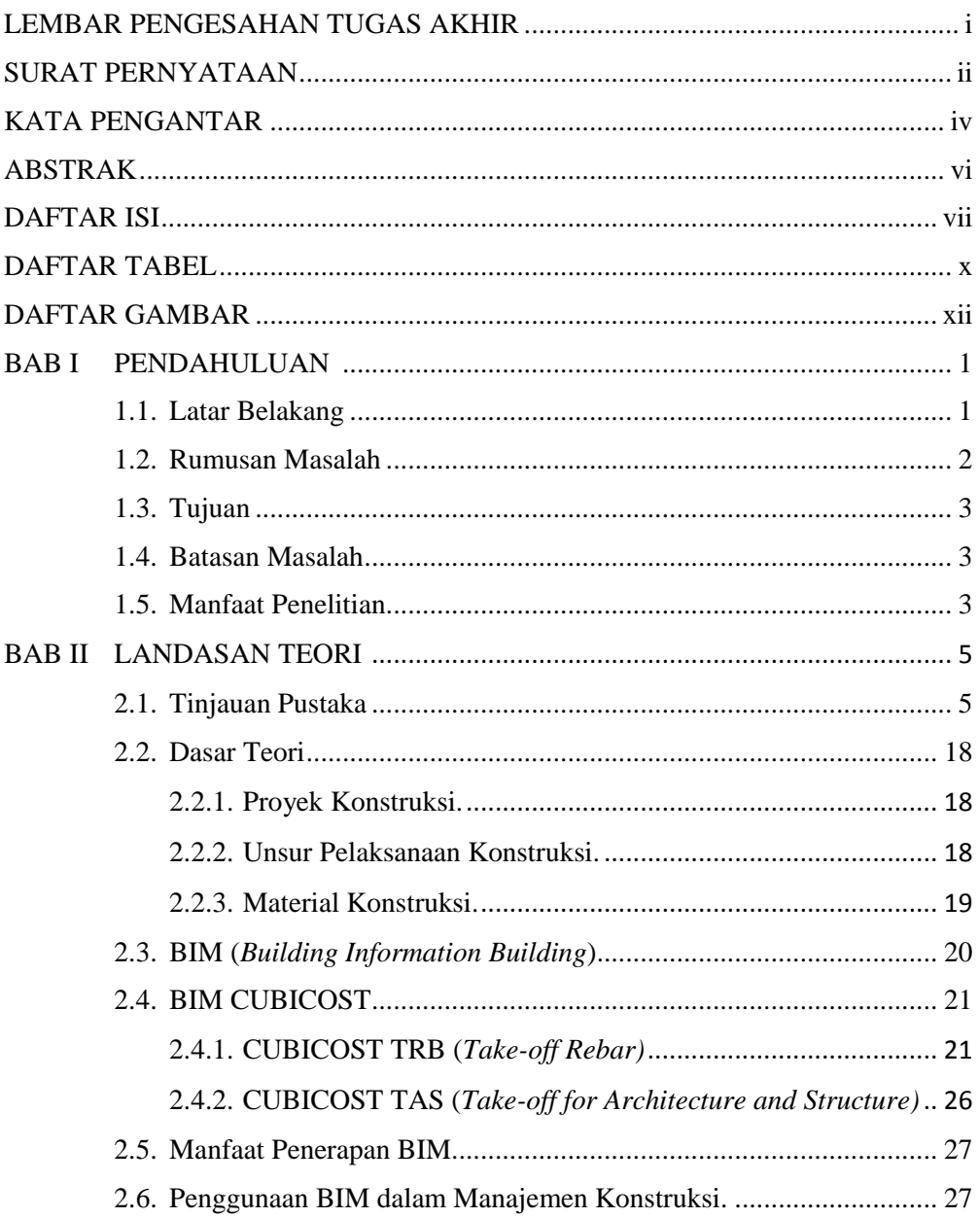

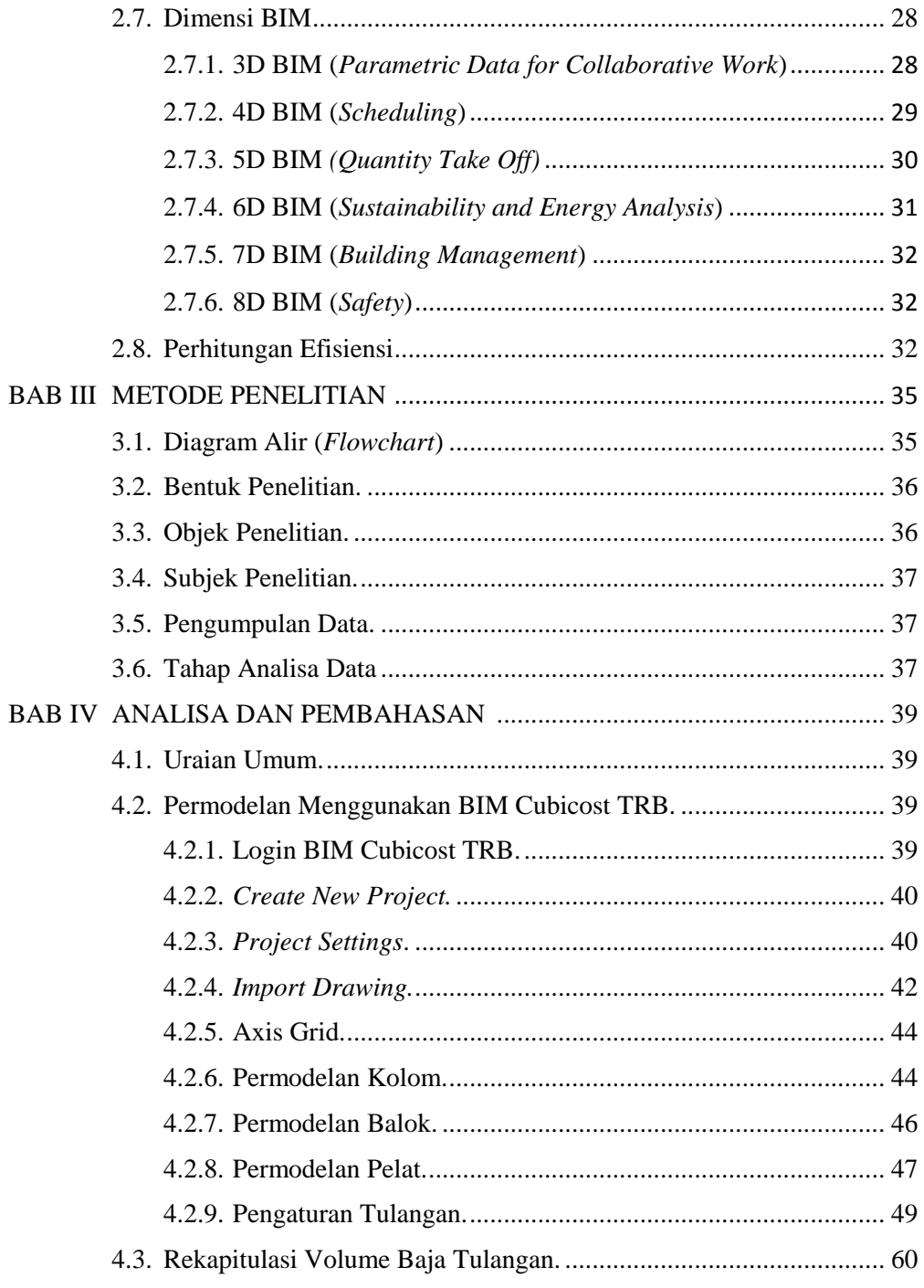

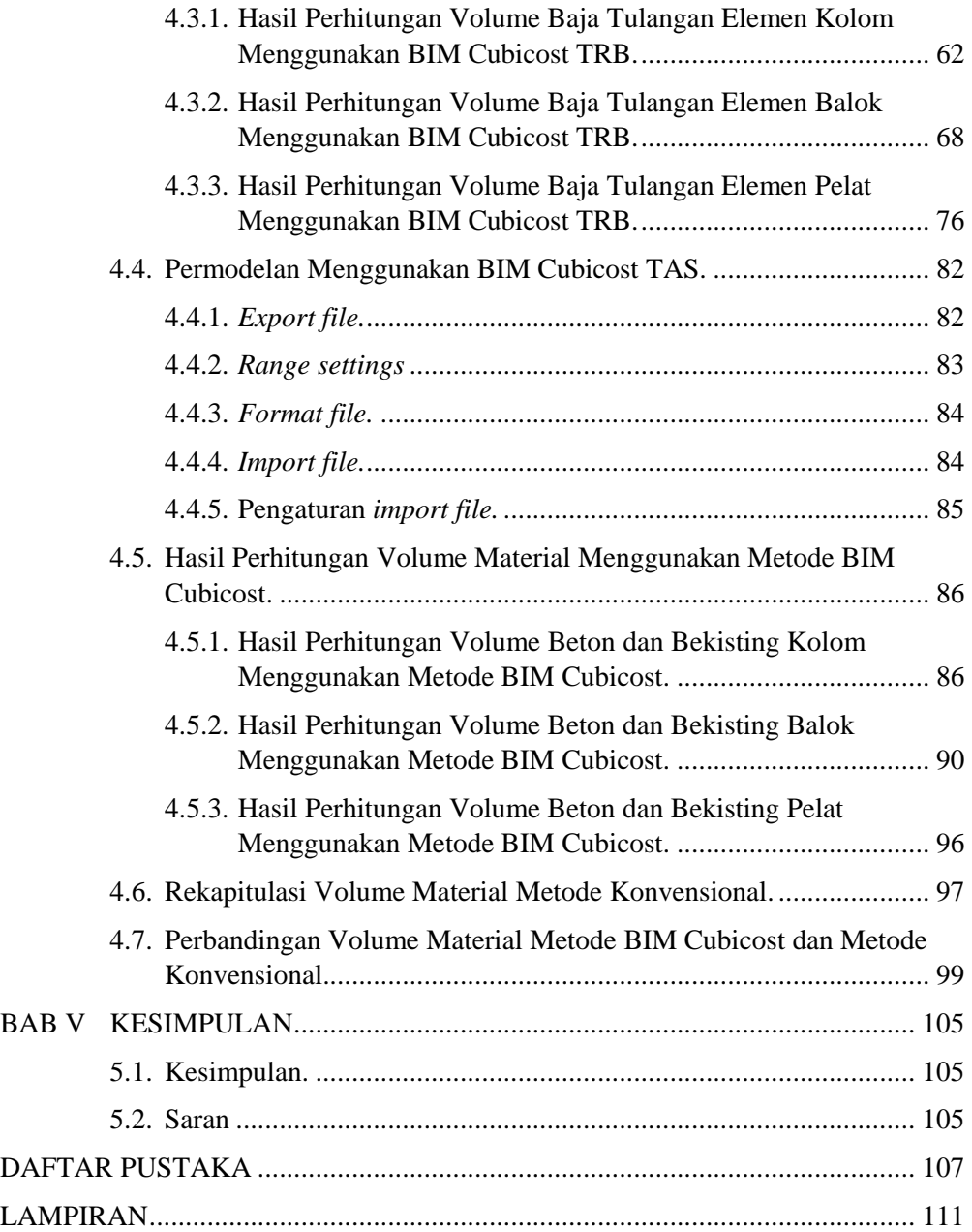

#### **DAFTAR TABEL**

<span id="page-12-0"></span>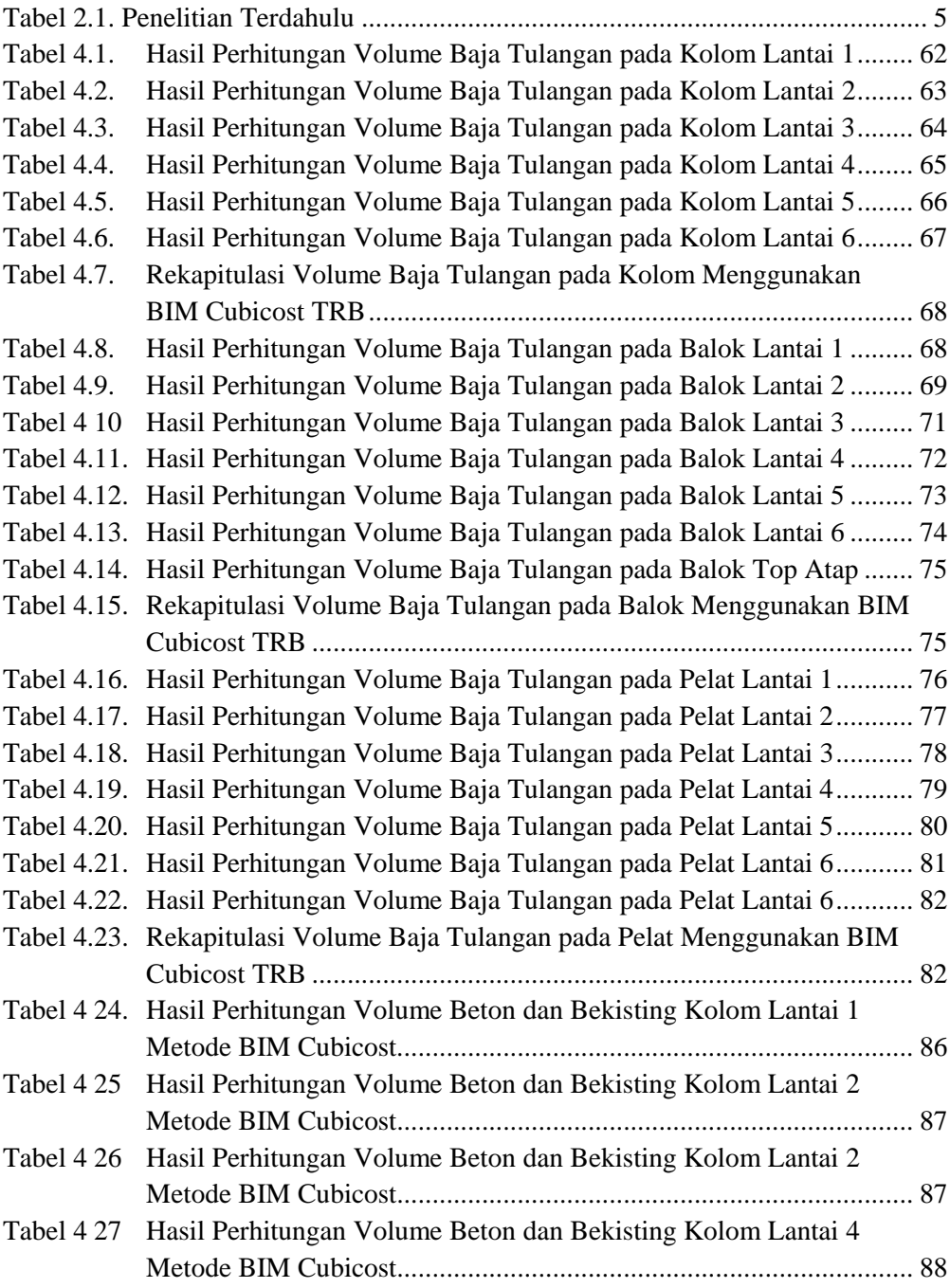

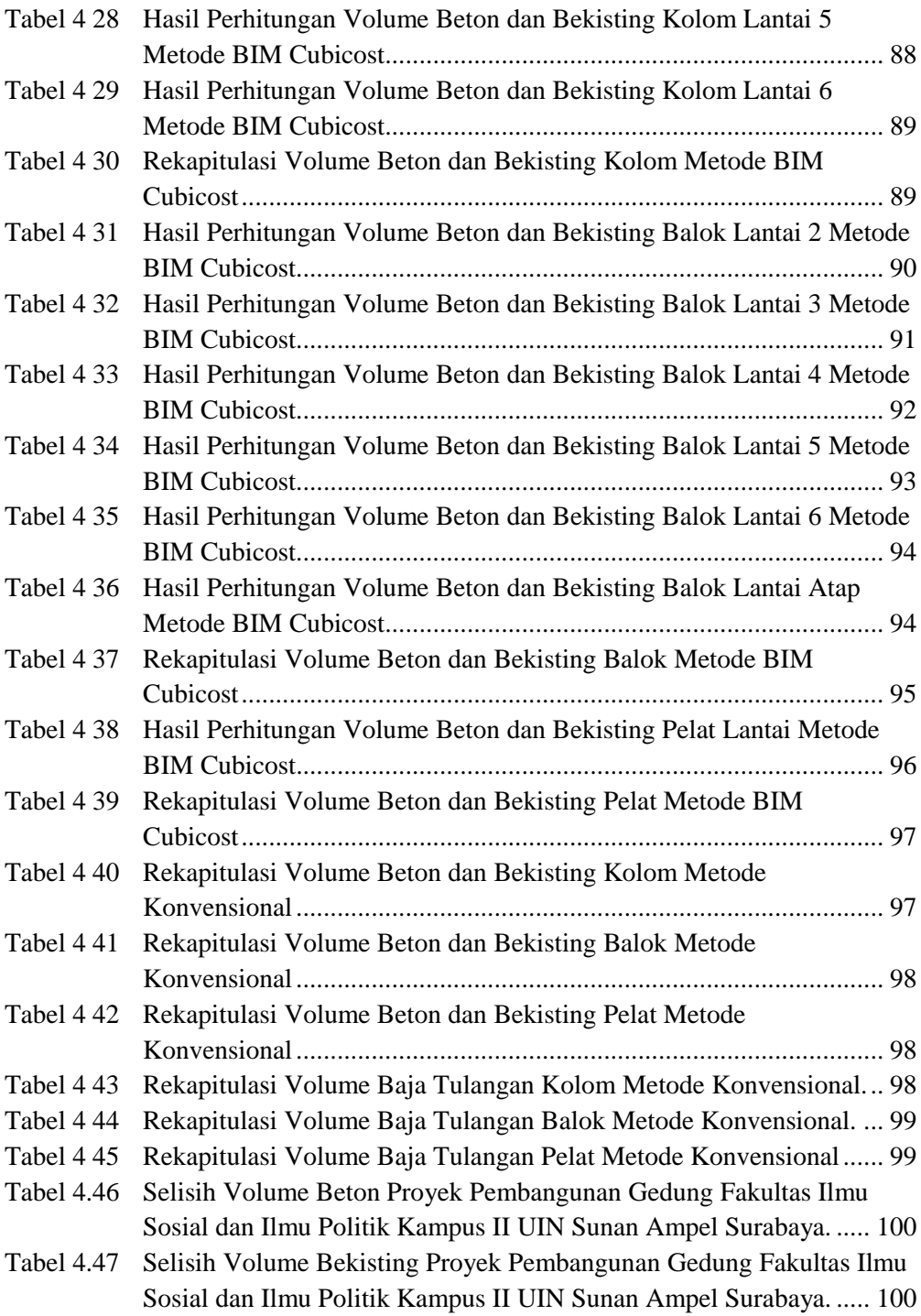

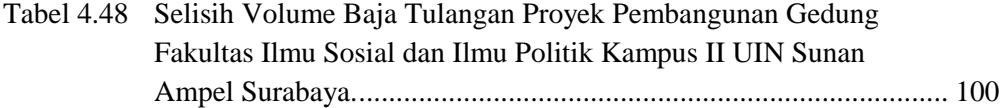

### **DAFTAR GAMBAR**

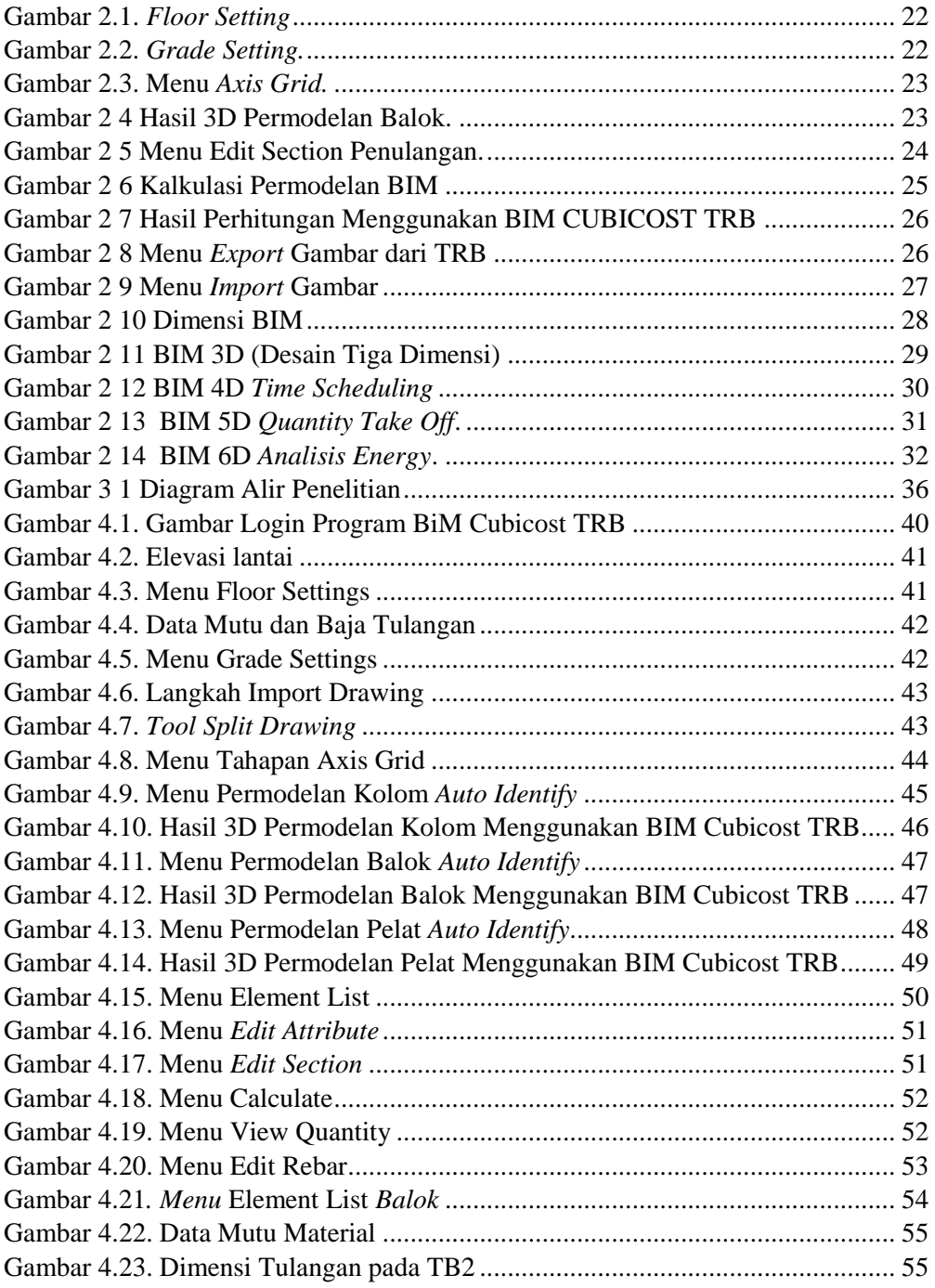

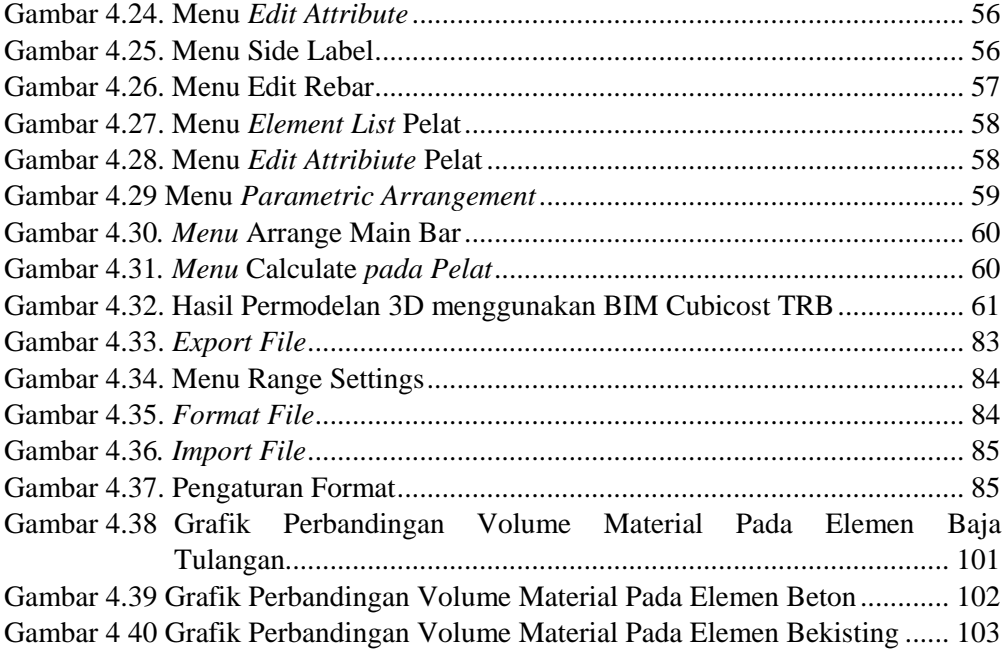